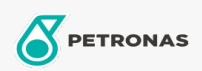

## Óleo hidráulico

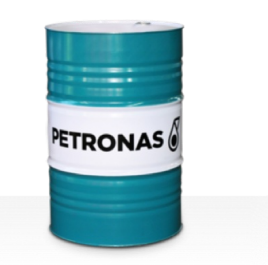

## **PETRONAS Hydraulic HVZF**

## Faixa:

Longa descrição: A linha PETRONAS Hydraulic HVZF consiste em fluídos hidráulicos sem cinza de deesempenho premium especialmente desenvolvidos para diversos sistemas hidráulicos industriais e equipamentos móveis que operando sob condições normais a serviços pesados e com presença de água que pode causar bloqueio do filtro

**A** Folha de dados do produto

Índice de viscosidade: 15

Especificações da indústria: DIN 51524 Part II HLP and III HVLP (2006) ISO 11158 HV (FDIS 2008)

Aprovações / Atendimento dos Requisitos - Only for IML: Eaton 03-401-2010 Fives Cincinnati P-68, P-69 and P-70 Parker Denison HF-0, HF-1, HF-2

Setor (s): Cimento, Fabricação geral, Papel e polpa de celulose, Geração de Energia (carvão), Geração de Energia (nuclear), Ferrovia, Aço, Açúcar, Mineração a céu aberto, Mineração subterrânea, Construção